#### Architektura dużych projektów bioinformatycznych

Pakiety do obliczeń: naukowych, Inżynierskich i statystycznych Przegląd i porównanie

Bartek Wilczyński

14.11.2015

## Plan na dziś

- Pakiety do obliczeń: przegląd zastosowań
- różnice w zapotrzebowaniu: naukowcy, inżynierowie, statystycy/medycy
- Matlab/octave/scipy
- S-Plus/SPSS/projekt R
- Mathematica/Maxima/Sage
- Pakiety komercyjne vs. Open Source
- Excel?

# Typowi użytkownicy pakietów obliczeniowych

- Inżynierowie i projektanci (budownictwo, lotnictwo, motoryzacja, itp.)
- Naukowcy doświadczalni (fizycy, chemicy, materiałoznawcy, itp.)
- Statystycy (zastosowania w medycynie, ekonomii, biologii molekularnej, psychologii, socjologii, ubezpieczeniach, itp.)
- Matematycy (przede wszystkim matematyka stosowana )

#### Obliczenia naukowe

- Komputer jako "potężniejszy kalkulator"
- W zasadzie wszystko można zaprogramować samemu, ale każdemu mogą się przydać:
	- Interfejs użytkownika łatwiejszy niż typowego kompilatora
	- Możliwość zaawansowanej grafiki
	- Dobrze przetestowane standardowe procedury
	- Interfejsy do urządzeń
	- Wsparcie fachowców

# Matlab i pakiety "inżynierskie"

- Rozwijany w latach 70'tych przeze Cleve Moler'a jako narzędzie dla studentów informatyki, aby nie musieli używać zaawansowanych bibliotek fortranu
- Firma mathworks powstaje w 1984 i wydaje pierwszą wersję Matlab'a
- Najpopularniejszy wśród inżynierów, dobre całki numeryczne, rozwiązywanie równań i wykresy (również 3d)
- Bardzo popularny także do przetwarzania sygnałów i symulacji (simulink)
- Licencja komercyjna niedrogi dla studentów, droższy dla uczelni, bardzo drogi dla przemysłu

# Toolbox'y Matlab'a

- Wiele dodatkowych (płatnych) bibliotek dla specjalistów
	- Symbolic math
	- Image processing
	- Financial toolbox
	- Bioinformatics
	- Optimization
	- SimBiology

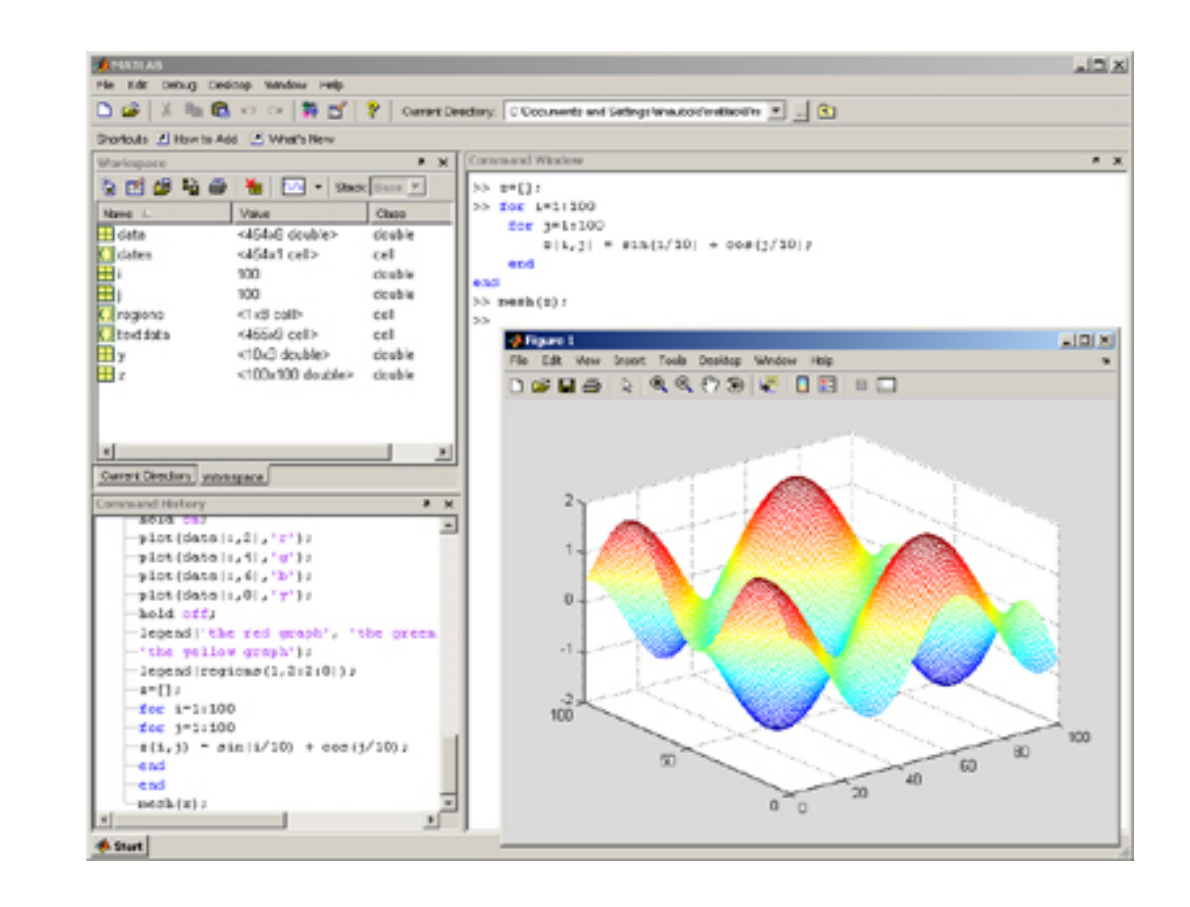

## Alternatywy openSource

- GNU Octave (rozpoczęty w 1988, wydania od 1992, rozwijany przez John'a W. Eatona, chemika z University of Wisconsin-Madison)
	- W zasadzie kompatybilny z Matlab'em
	- John W. Eaton Inc. consulting
- Scipy stack zestaw bibliotek python'a do obliczeń naukowych
	- Wiele bibliotek, rozwijanych przez niezależne grupy
	- System pakietów, edytor i dystrybucja organizowana przez firmę Enthought, również komercyjne dystrybucje i konsulting
	- Wiele konferencji tematycznych dla naukowców I pracowników przemysłu - także źródło dochodu

#### Interfejs Octave

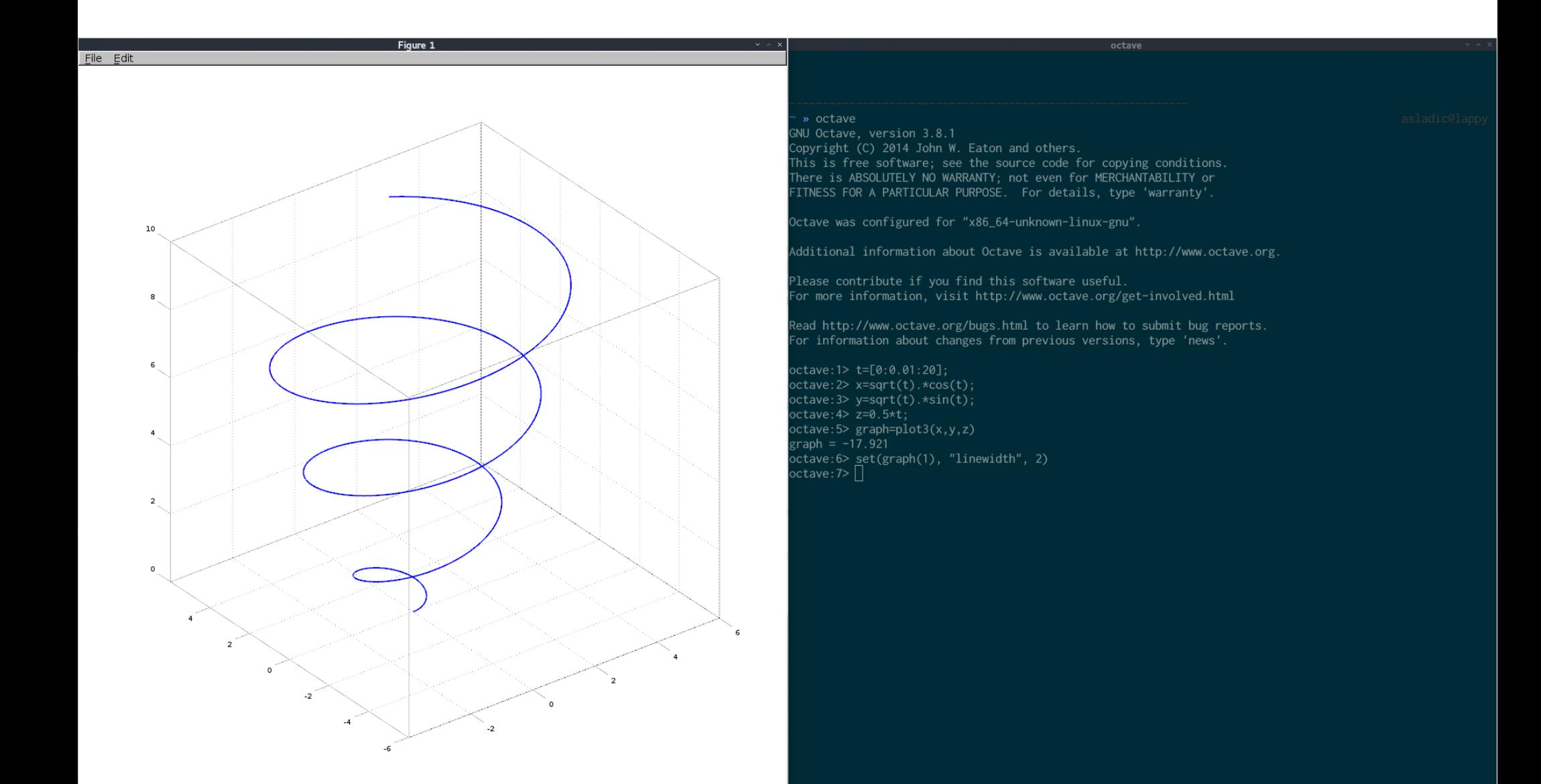

## Interfejs Enthought Canopy

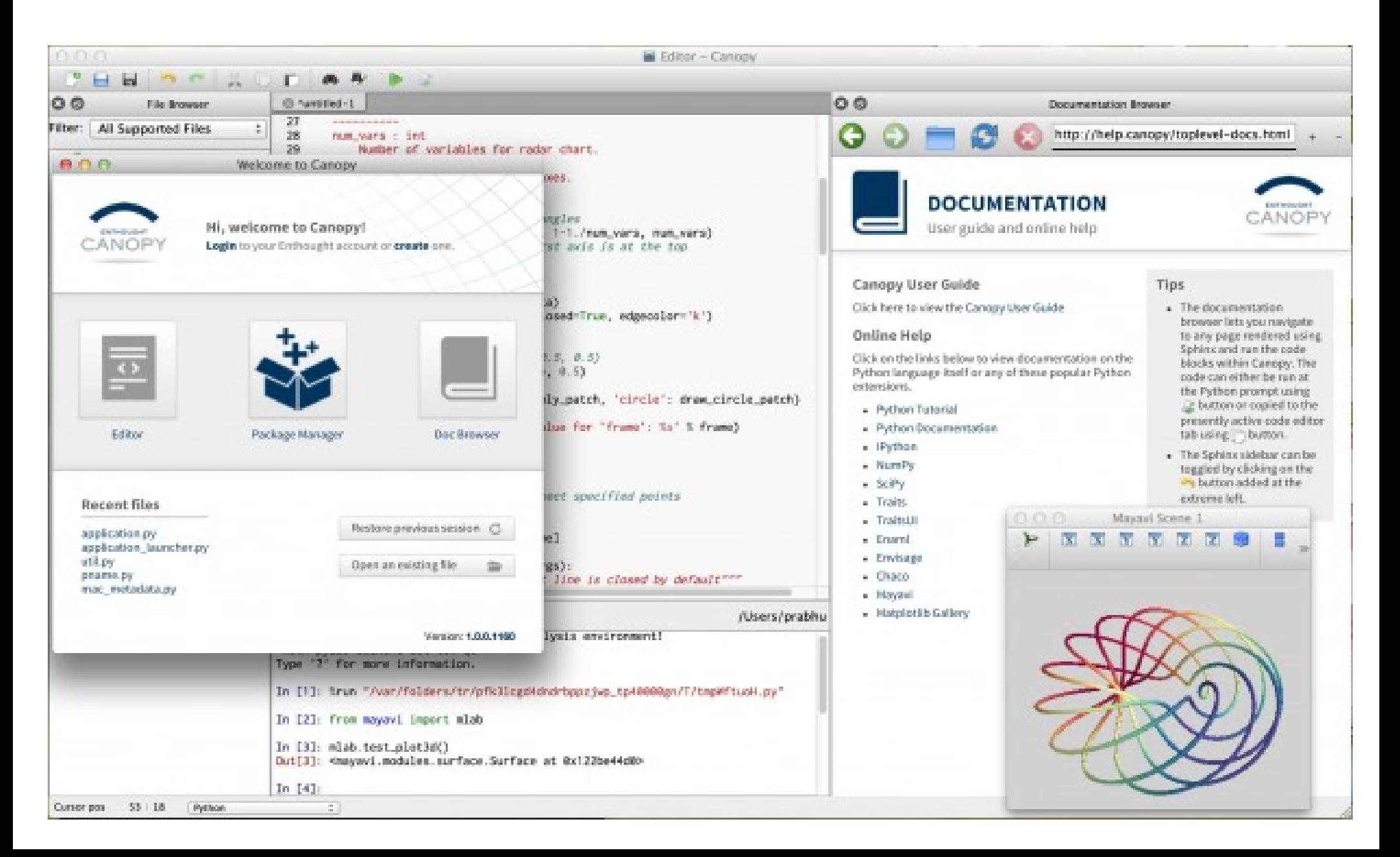

# S-Plus dla statystyków

- Język S zaprojektowany w laboratoriach Bell Labs przez Johna Chambers'a
- Implementacja przez R. Douglas'a Martina, profesora statystyki w Seattle
- Wydany komercyjnie w 1988 jako S-Plus, potem kolejno "przejmowany" przez różne korporacje aż do 2008, kiedy przejęła go firma TIBCO
- Adresowany do statystyków akademickich I przemysłowych
- Ogólny, bez specjalizacji w jakiejś dziedzinie zastosowań

# Projekt R – Implementacja OpenSource języka S

- Rozpoczęty ok. 1995 projekt stworzenia darmowej implementacji języka S
- Ross Ithaka (obecnie Genentech) and Robert Gentelman (obecnie Univ. Auckland)
- W tej chwili zarządzany przez "R foundation"
- Wiele firm "wspierających" R
- Zachęcam do obejrzenia slajdów Chambers'a: www.r-project.org/useR-2006/Slides/Chambers.pdf

#### Rstudio – interfejs do R'a

![](_page_11_Picture_4.jpeg)

# System pakietów w R

- Istotna jest możliwość rozwijania własnych "pakietów" w R (coś na kształt "toolbox'ów" Matlab'a)
- Jest to proces całkowicie demokratyczny, każdy może wysłać pakiet i umieścić go w repozytorium CRAN (Comprehensive R Archive Network)
- Możliwość automatycznej instalacji pakietów z CRAN
- Pewne standardy dokumentacji (winiety) zgodne z "literate programming"

## Bioconductor

- Dystrybucja wybranych pakietów R do analizy danych biomedycznych
- Nacisk na łatwiejszą instalację i lepszą dokumentację pakietów
- Stabilny cykl wydań (2 razy do roku)
- Szkolenia adresowane do biologów I medyków
- Kompletnie not-for-profit
- Finansowany z grantów (ok 7-8 osób core team)

## Obliczenia symboliczne - Mathematica

- Opracowana w latach 1980'tych przez Stephen'a Wolframa
- Jeden z pierwszych w historii pakietów umożliwiających obliczenia symboliczne
- Bardzo popularna wśród studentów amerykańskich, którzy muszą "zaliczyć" rachunek różniczkowy
- Obecnie także w wersji online: Wolfram Alpha
- Konkurencyjne pakiety: Maple, Mathcad

#### Mathematica - interfejs

![](_page_15_Figure_1.jpeg)

# Obliczenia symboliczne Open Source

- Maxima (1992-), a wcześniej Macsyma (1968-1982)
- Wydana w 1998 na licencji GPL
- Napisana w języku lisp
- Wiele konkurencyjnych interfejsów (WXMaxima, Gmaxima itp)
- Maxima skupiona na obliczeniach symbolicznych, bez większej funkcjonalności w numeryce

#### SAGE math cloud (dawniej sage notebook)

- Stosunkowo nowy projekt (inny niż sage synapse)
- Połączenie wielu środowisk obliczeniowych
	- Python (Numpy, Scipy, Sympy, matplotlib, Networkx)
	- Maxima
	- R
	- GAP, FLINT, GD, JMOL, PALP, Singular
- Środowisko w przeglądarce, sesja na serwerze lub "w chmurze"

# Interfejs SAGE

![](_page_18_Picture_4.jpeg)

#### Excel?

- Najpopularniejszy pakiet do obliczeń
- Bardzo prosty interfejs
- Często stosowany również w bio-informatyce
- Ma spore ograniczenia (np. Maksymalna liczba linii w arkuszu), które utrudniają rozwój projektów prowadzonych w arkuszu
- Brak możliwości efektywnego testowania,
- brak debuggerów